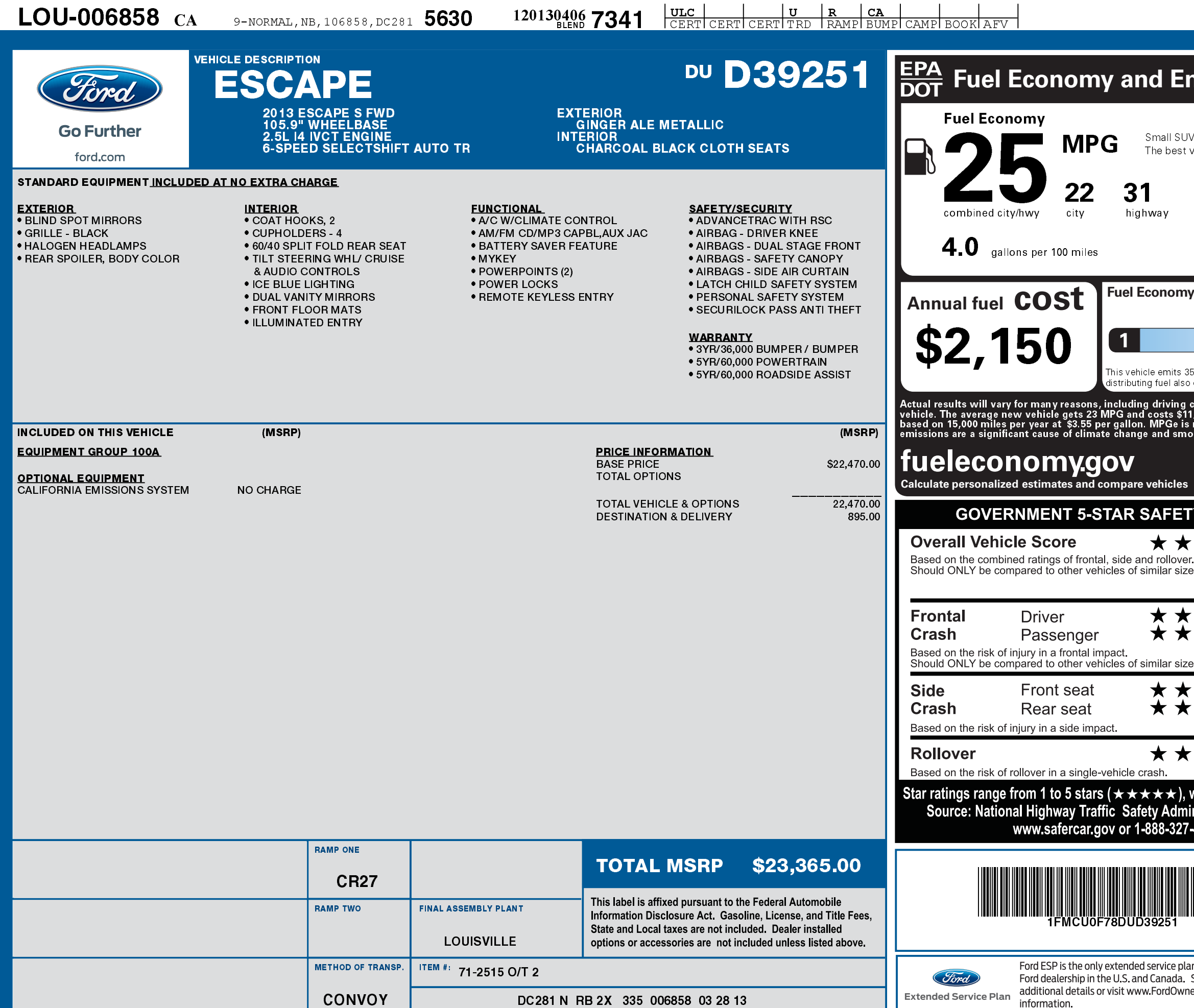

1201304067341

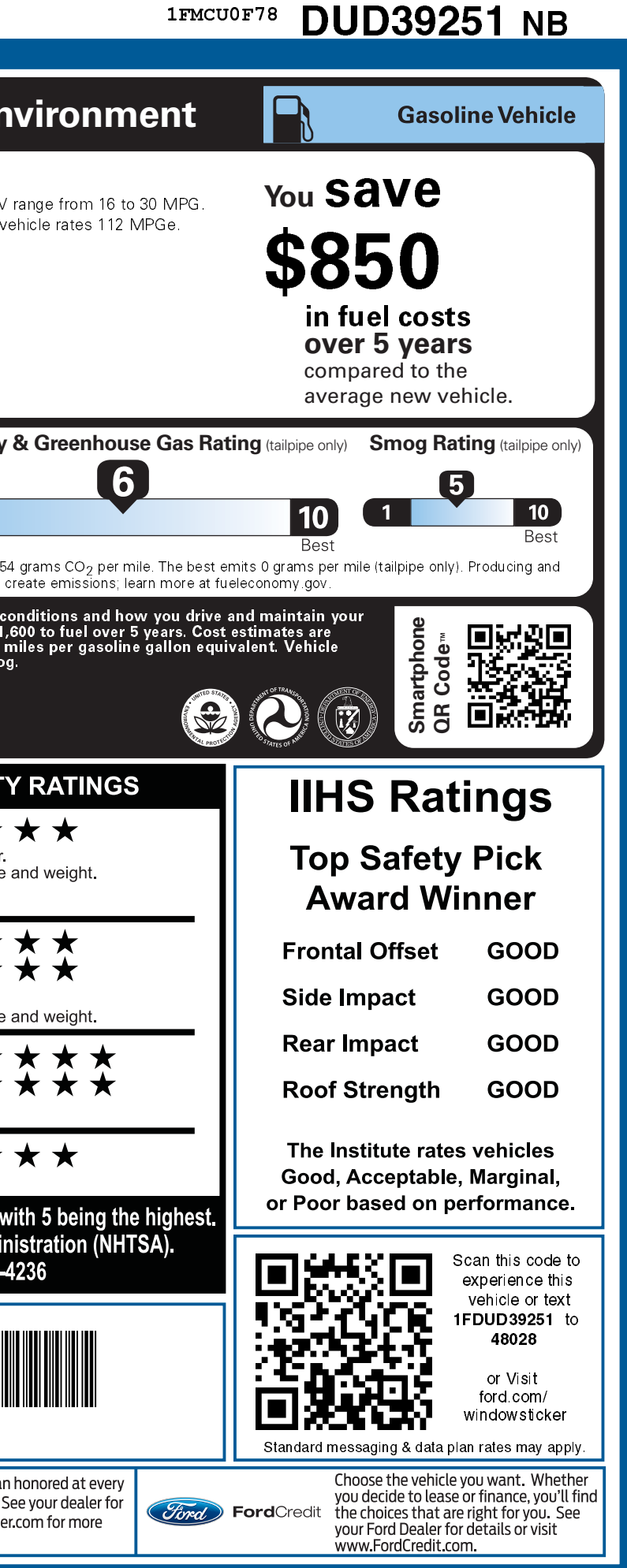